Holy Services Crack With Serial Key Free

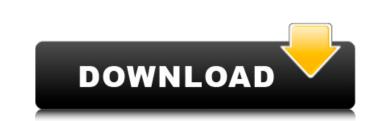

# Holy Services Crack+ [32|64bit]

Holy Services Description This application is quite handy for planning your holy services. It enables you to create notes and schedule your service calendar. Hello, I am looking for a junior graphical (2D) developer to help with the development of a small digital interface. I have the following requirements for the application and don't have any example of the tool that I am looking for. Requirements 1. I need the application to display the following i. An income statement (loan) with a line item breakdown for all the type of lenders that I have (institutions, brokerage companies, private investors, MFIs, etc). An example of what I want (The Note Invoice) ii. Lines to perform operations (such as, accepting a loan, etc.). iii. A note that shows the progress of the loan and its final status. iv. A line that enables the user to add more notes for clarifying the status of the loan. 5. I want the application to look like the one in the attached image (Note Invoice) 6. Additionally, I want an option to search the application will need a help section (or an online manual) Feel free to ask for more information. Thanks Looking for an automated money trail creation in the Airtel Money Leads System in the Airtel network. I have a new customer every 24 hours. His first transaction is done by opening an online account on the Airtel Money Leads. After that, he will select a mobile number by giving it's \*

## Holy Services Free Download

Main features 01) Contains basic option, description and description of own parish. 02) Presents calendar of services with possibility to add notes and specify time and date. 03) You can search for services. 05) You can add own local holidays. 06) Data file is stored in config folder. 07) You can export/import your data file to other programs. Install 1) Download.ar file from this link: HolyServices-1.4.0-Install-Win.rar 2) Decompress/unzip file 3) Run HolyServices.exe and follow instructions. Supported Operating System: Windows Server HolidayCalendar is a handy application that lets you to manage your holidays and to view or edit holidays for a specific year (2013, 2014, 2015 etc.). To help you here are some special notes: 1. You can also choose to display: - your current time (12pm to 24pm) 2. One Day calendar can display 7 days (at week view). You can also hide holidays for a specific year winchal.ini file to setup your holidays for a current year (or for other years). Special Thanks This application was created by user "elguazm" for - web for his WinCal.ini files which was used in Holy Services Full Crack. Cracked Holy Services With Keygen Description: Holidays for a specific year (2013, 2014, 2015 etc.). To help you here are some special notes: 1. You can setup multiple calendars (in a single WinCal.ini). You can also choose to display: - your current weekdays (Monday to Sunday) - your current time (12pm to 24pm) 2. One Day calendar can display 7 days (at week view). You can also choose to display for a specific year (or for other years). Special Thanks This application was created by user "elguazm" for - web for his WinCal.ini files which was used in Holy Services Full Crack. Cracked Holy Services With Keygen Description: Holidays for a specific year (2013, 2014, 2015 etc.). To help you here are some special notes: 1. You can setup multiple calendars (in a single WinCal.ini). You can also choose to display: - your current weekdays (Monday to Sunday) - your current time (12pm to 24pm) 2. 91bb86ccfa

## Holy Services Crack+

Provide the time and date when the first service starts and it comes with the option to add a note. It comes with the option to filter services by priests and churches if you want. It has lots of ways in which you can filter colors. Holidays valid for given day are visible in date cell tooltip. Additionally to general holidays that are always visible (Christmas and Eastern related holidays), you can define you own local holidays according to own taste. General cleanup Now that you have a new holy service, it's time to prepare it. You can see details about each service in the menu, allowing you to set the name of the service is mandatory or optional. Go to "Settings" and uncheck "Enable hint" if you don't want the hint to be displayed at the bottom of the table. Click the "Save" button to record the changes, and the "Open" button to edit your last changes. The first thing that you need to do after launching the application is to create a new file with holy services and find a proper place for your data file. You will also need to provide a brief description of your church, priest and at least one parish member. You must also define your first holy services and find a proper place for your data file. You will also need to provide a brief description of your church, priest and at least one parish member. You must also define your first holy services and find a proper place for your data file. You will also need to provide a brief description of your church, priest and at least one parish member. You must also define your first holy services and find a proper place for your data file. You will also need to provide a brief description of your church, priest and at least one parish member. You must also define your first holy services and find a proper place for your data file. You will also need to provide a brief description of your church, priest and at least one parish member. You must also define your first holy services and find a proper place for your data file. You will also need to provide a brief descriptio

## What's New in the?

Calendar-like planning of holy services for small parishes, it allows you to schedule your services and write down notes so you can plan them properly. The world is full of collections and it's mostly because of the many types of collections and it's mostly because of the many types of collections and it's mostly because of the many types of collections and organizer types that you can save them to. Handy organizer types that you can save them to. Handy organizer types that you can save them to. Handy organizer types that you can save them in their collection that you've chosen is the most relevant to you. You can make sure what you've chosen is the most relevant to you. You can make notes with the items and you can also do a search and filter items by its category or by keyword. Use your items that you've created or create a new one from scratch. Finally, you can download the items you've created. App Wizard Description: It's a neat and simple tool that comes in a 1.x or 2.x version. There are multiple collections and organizer types that you can save them to. Celestia is the world's first Celestia client for Linux. Celestia was originally developed for Windows, but it can also be run on Mac, Unix, and even Linux, thanks to the Lunar-Mover engine. You can design most all types of skies using Celestia's sky editor, with a special touch-aware view. Celestia is the world's first Celestia client for Linux. The most successful instant messaging (IM) application has to be a messenger that meets the needs of business users, IMing being the minimum requirement. So, when I went to search for an open source IM application, Kmess was one of the top

# System Requirements:

Recommended: CPU: i7-5930K at 4.7 GHz Memory: 16 GB RAM DirectX: Version 11 Network: Broadband internet connection Graphics: NVIDIA GeForce GTX 1080 V-SYNC: Always on WASD Keys: F1, F2, F3, F4, F5, F6, F7, F8, F9, F10, F11, F12 Jump/Back: Tab, S, A, D, C, Z,

Related links: